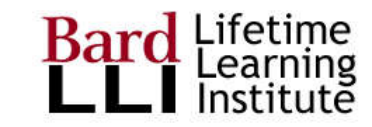

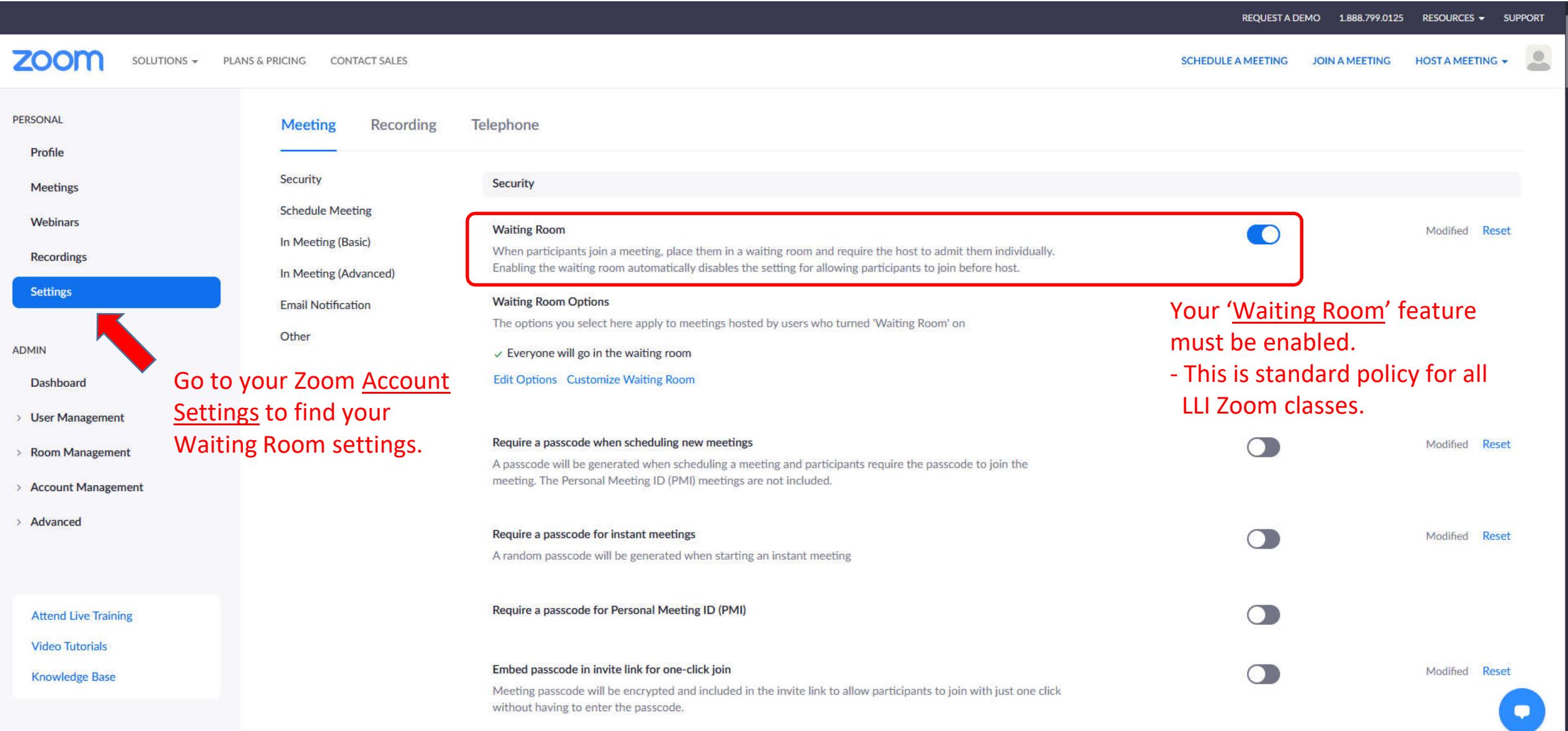

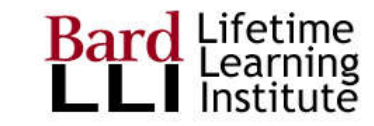

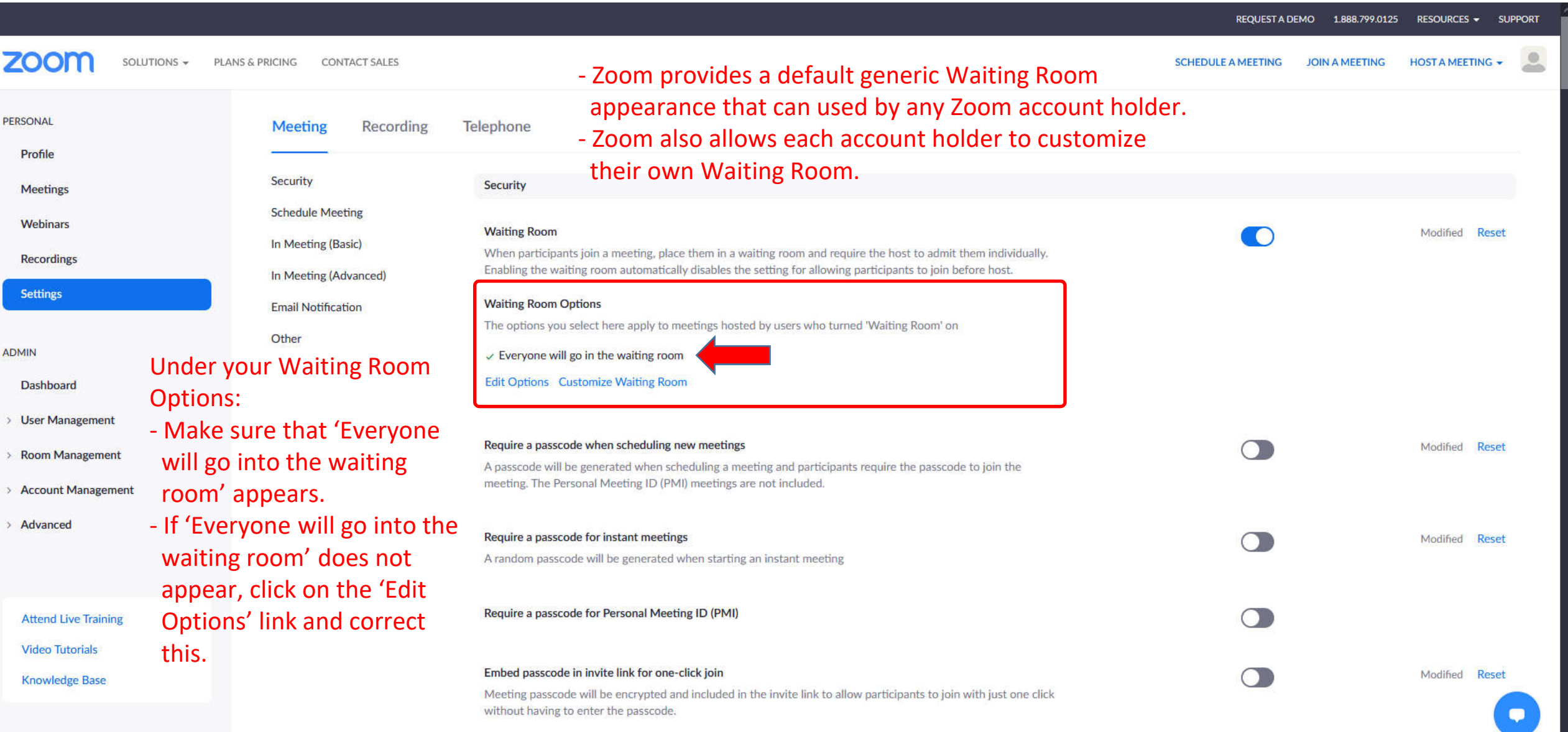

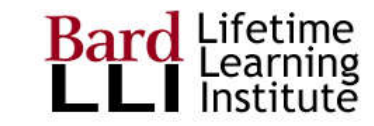

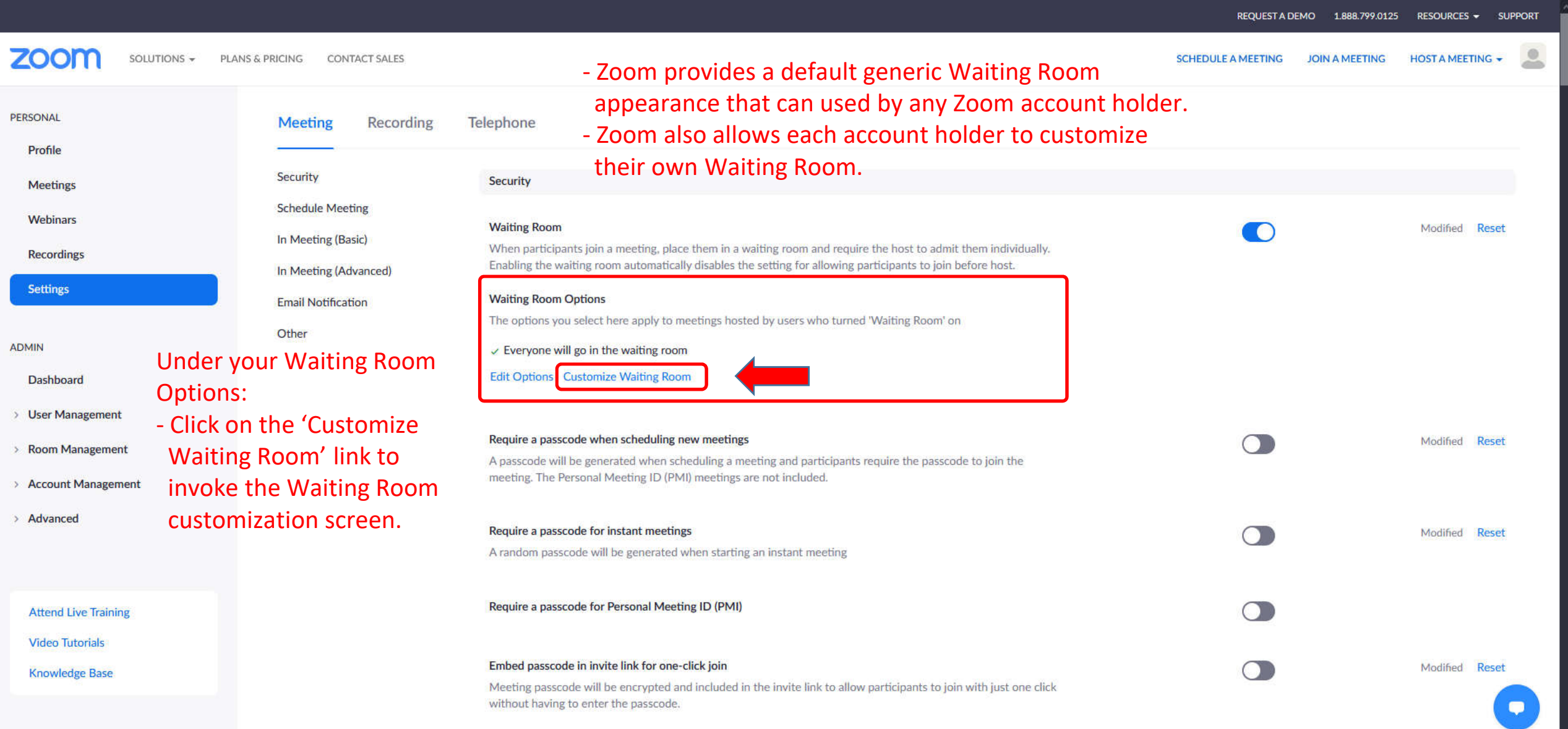

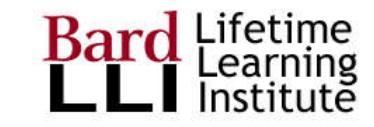

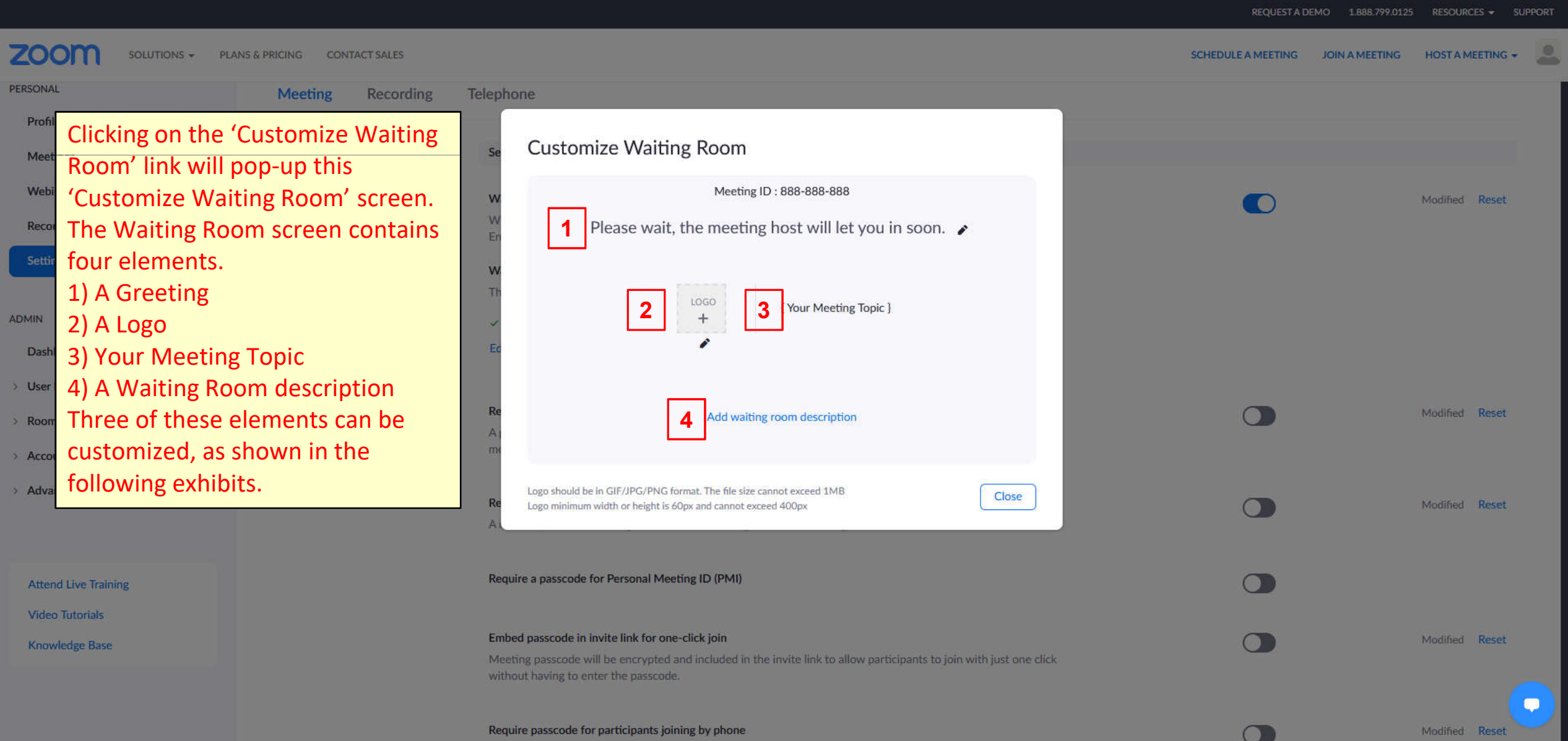

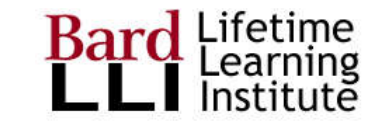

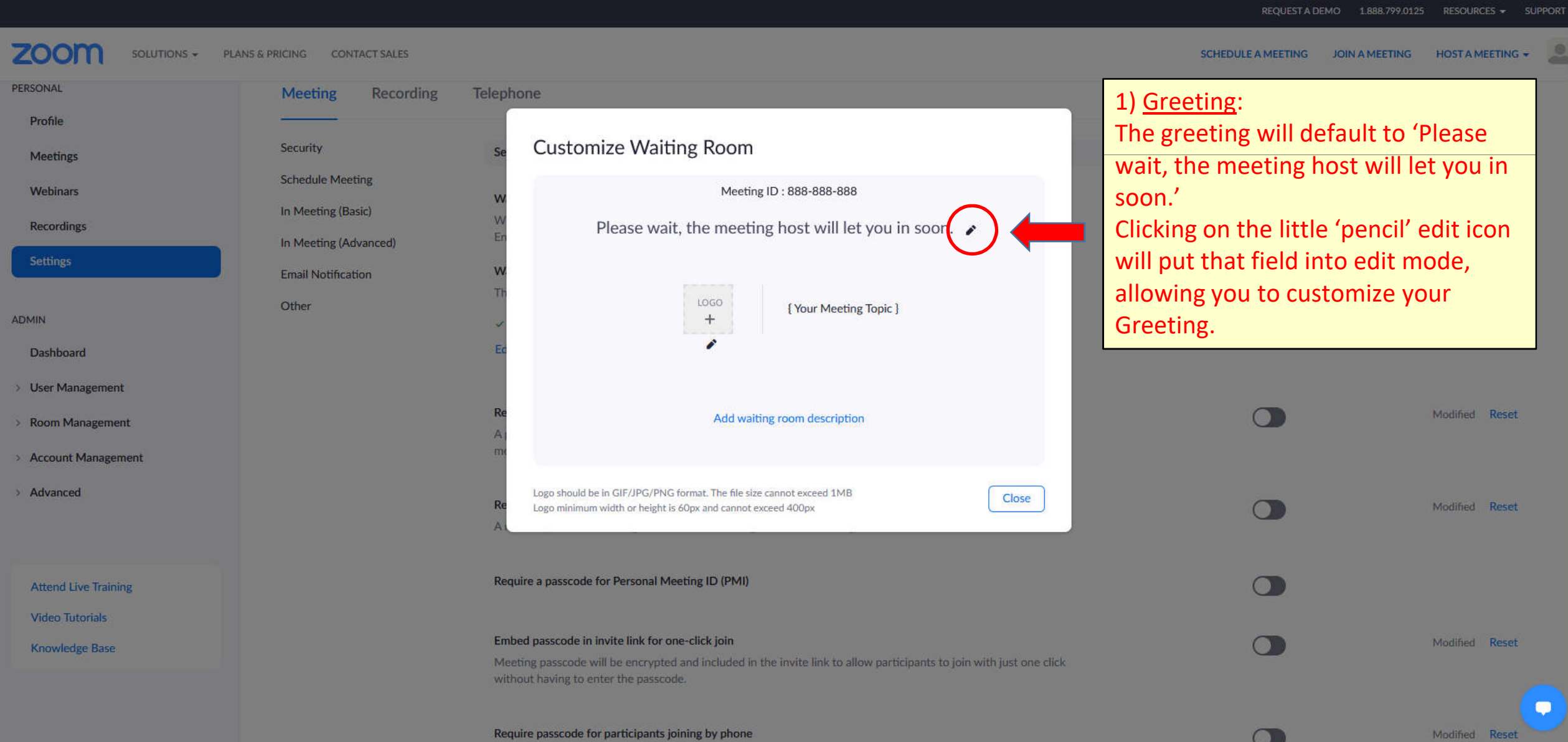

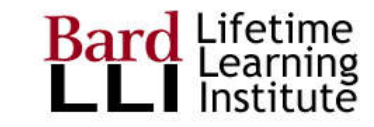

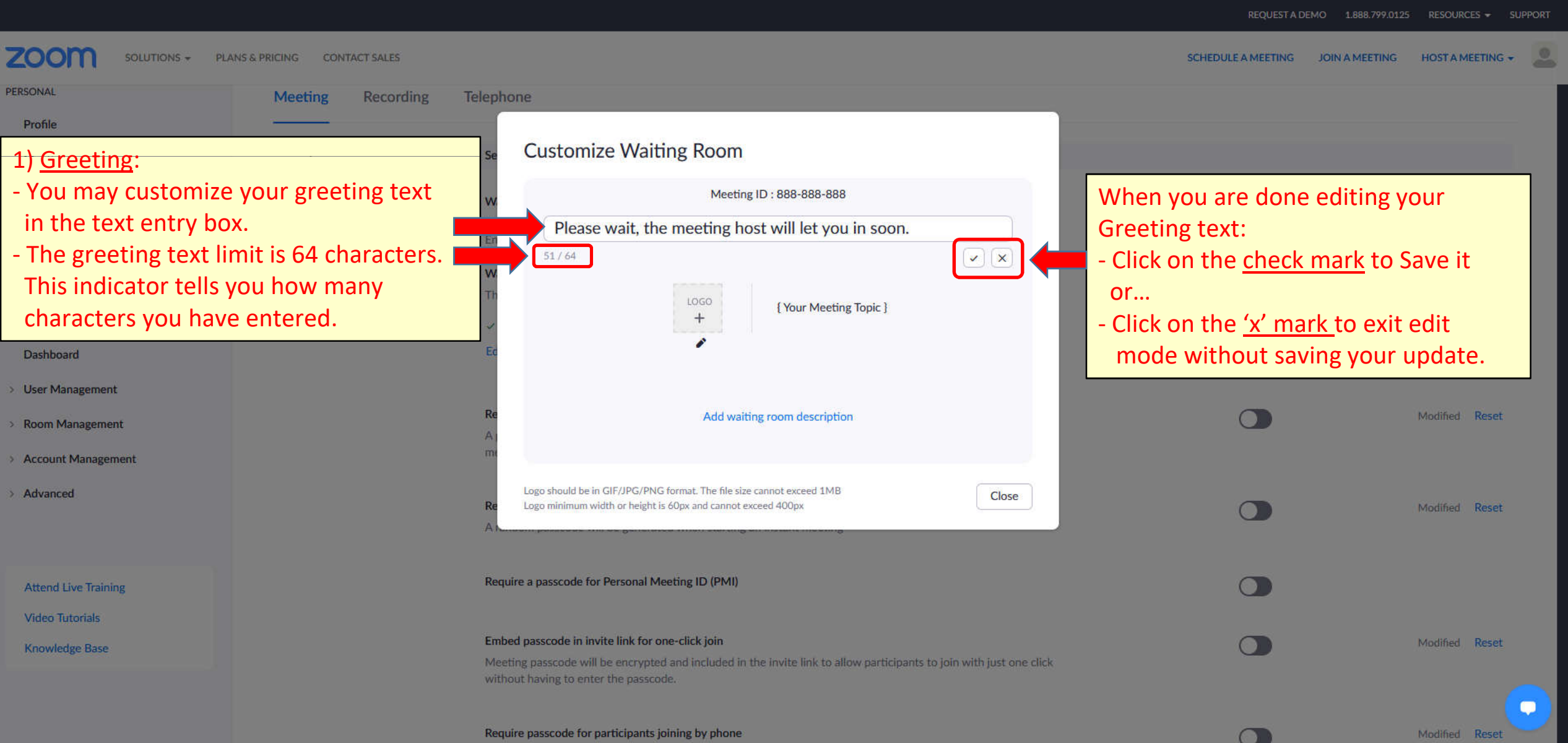

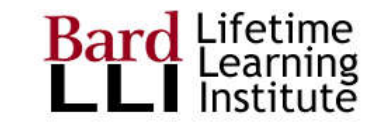

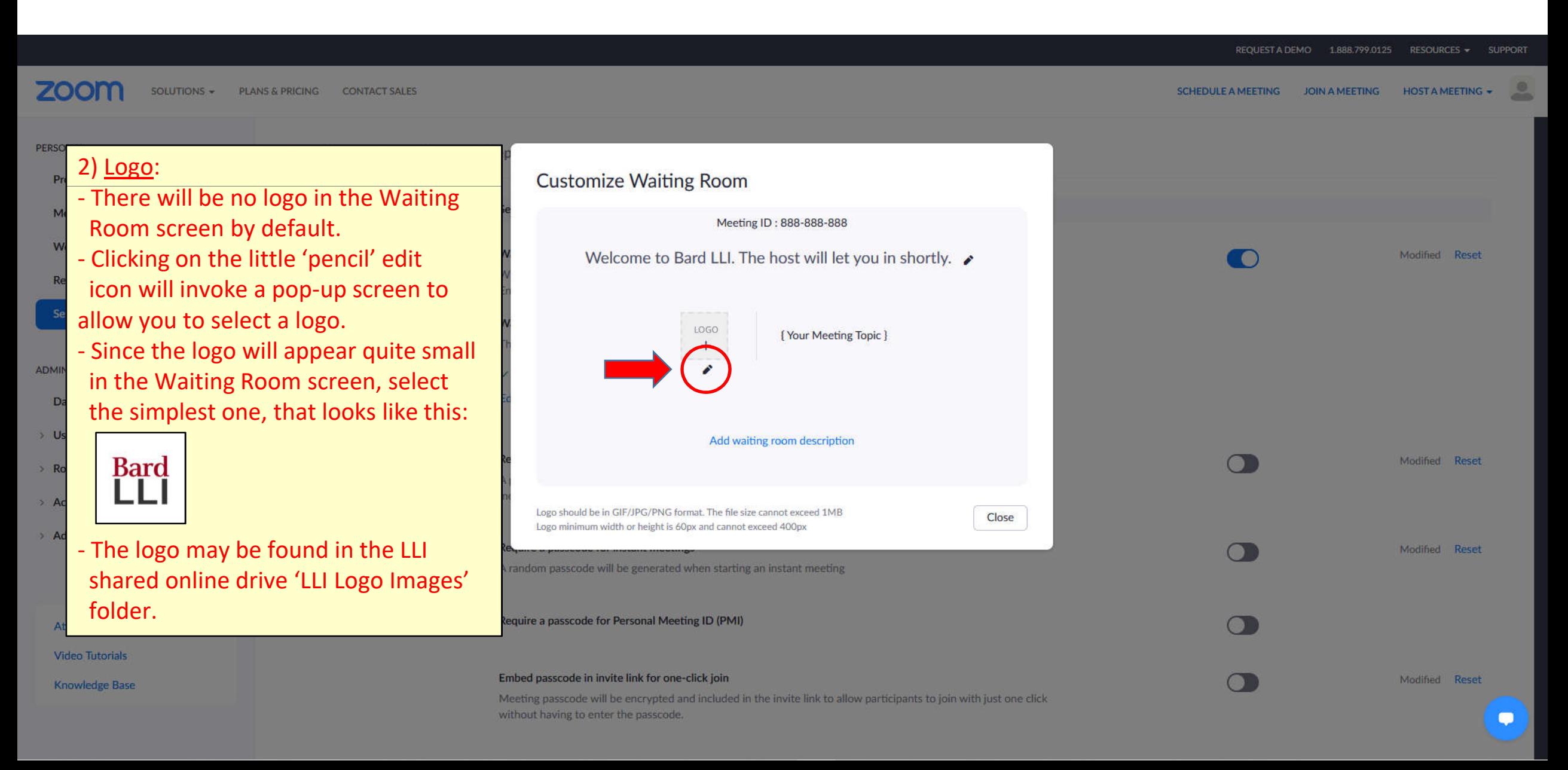

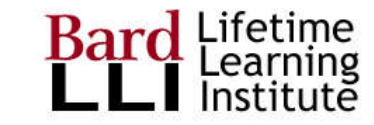

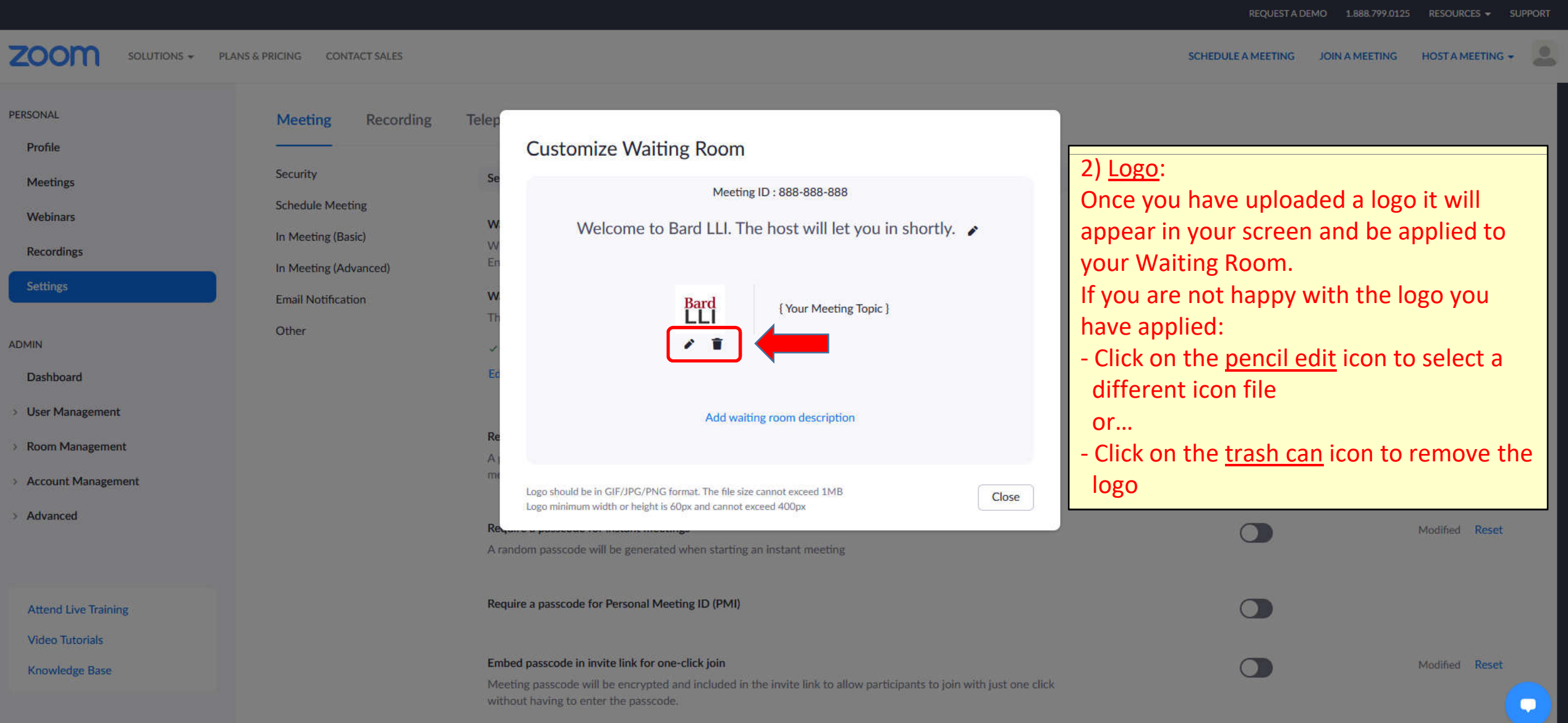

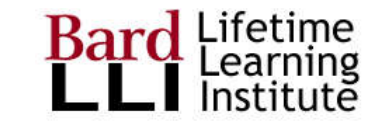

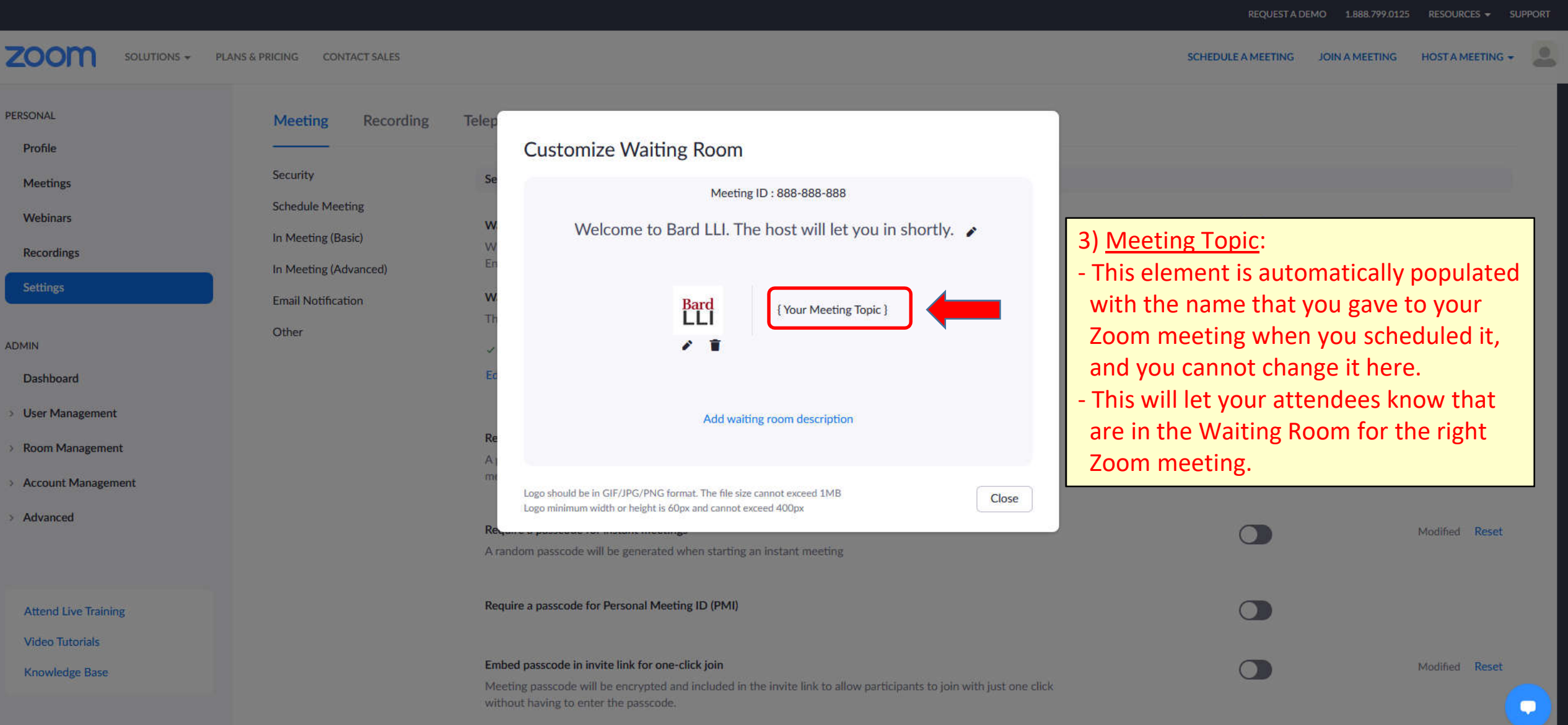

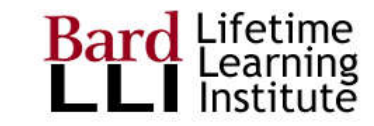

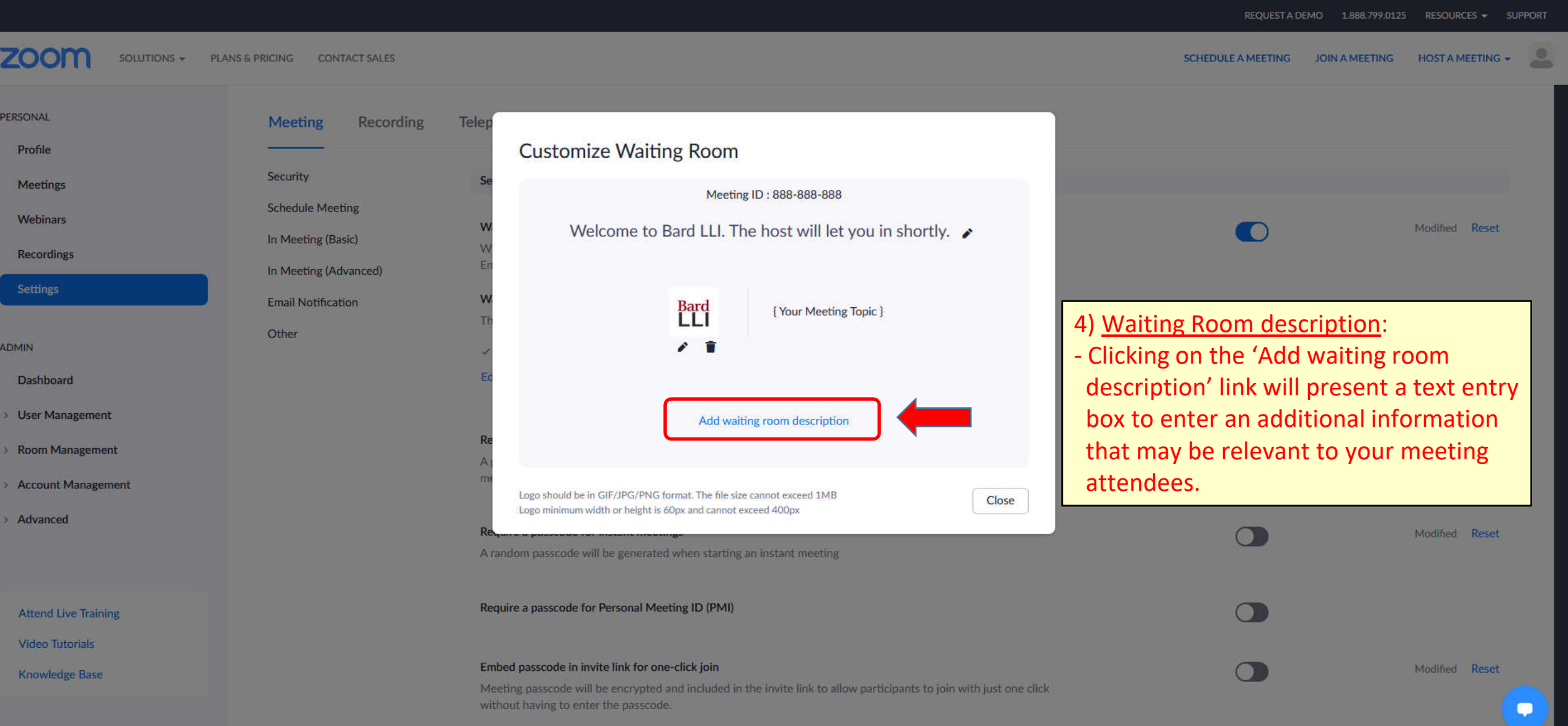

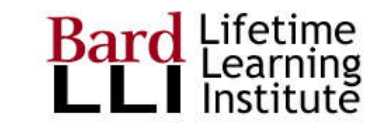

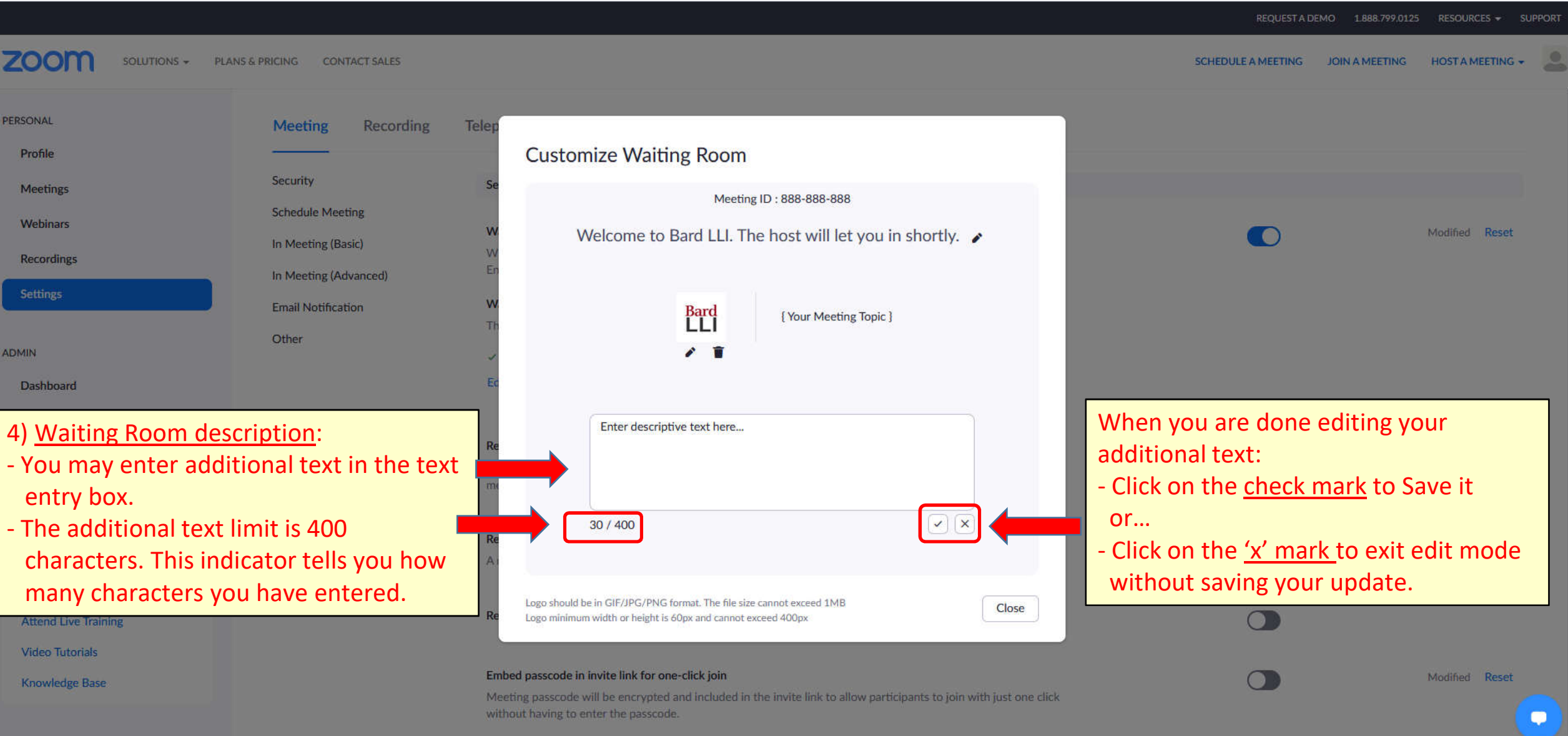

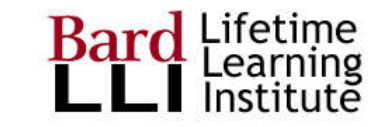

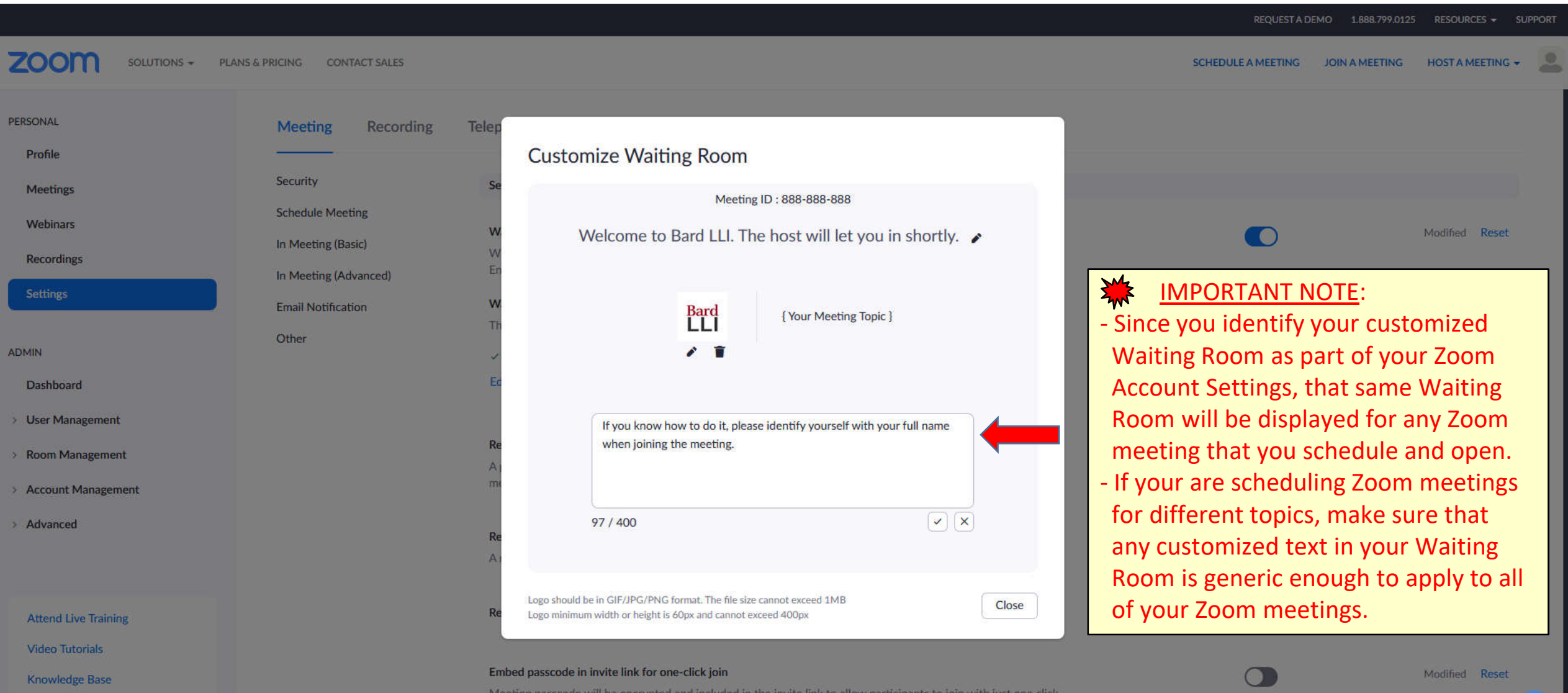

without having to enter the passcode.